# criteria

# Deep Learning: domina las redes neuronales con Tensorflow

y Python

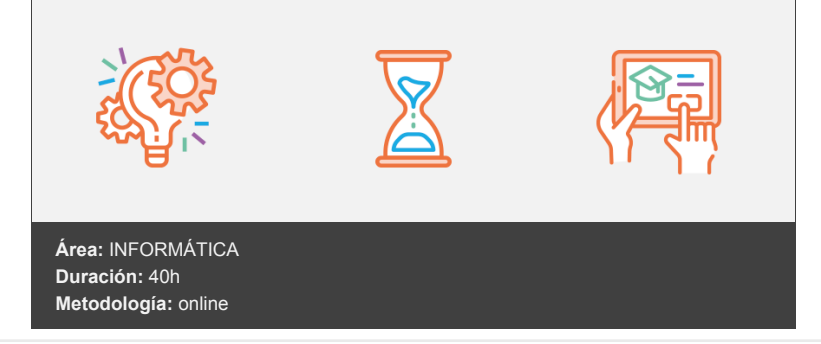

## **Objetivos**

Aprender los fundamentos de las redes neuronales de tal manera que se consigan ejecutar casos prácticos reales tanto para aprendizaje supervisado como no supervisado a partir de las librerías Tensorflow y Keras con lenguaje Python.

### **Contenidos y estructura del curso**

Introducción a Deep Learning ¿Qué es Machine Learning y Deep Learning? Instalación de entorno Python y librerías Deep Learning Aprendizaje supervisado Proceso aprendizaje supervisado ¿Qué es el overfitting / underfitting en el aprendizaje supervisado? Evaluación de rendimiento de modelos - Métricas de Clasificación Matriz de confusión el modelos de clasificación Evaluación de rendimiento de modelos - Métricas de Regresión Aprendizaje no supervisado Resumen Redes neuronales artificiales (ANN) - Conceptos Fundamentales ¿Qué es una neurona y el modelo perceptrón? ¿Qué son las redes neuronales? Funciones de activación Funciones de activación en modelos multiclase Funciones de Coste y de Gradiente Descendente Propagación hacia atrás (backpropagation) Claves para crear redes neuronales efectivas ¿Qué nos proporciona Tensorflow y Keras? Resumen Redes neuronales artificiales (ANN) - Regresión con Keras y Tensorflow Regresión con Keras - Presentación caso práctico

Regresión con Keras - Importación de librerías y fuentes Regresión con Keras - Análisis de datos (EDA) + Preprocesado (I) Regresión con Keras - Análisis de datos (EDA) + Preprocesado (II) Regresión con Keras - División Train / Test Regresión con Keras - Escalado Regresión con Keras - Creación de modelo Regresión con Keras - Entrenamiento del modelo

Regresión con Keras - Evaluación y Predicción Resumen

Redes neuronales artificiales (ANN) - Clasificación binaria con Keras y Tensorflow Clasificación binaria con Keras - Presentación caso práctico Clasificación binaria con Keras - Importación de librerías y fuentes Clasificación binaria con Keras - Análisis de datos (EDA) + Preprocesado Clasificación binaria con Keras - División Train / Test Clasificación binaria con Keras - Escalado Clasificación binaria con Keras - Creación de modelo Clasificación binaria con Keras - Entrenamiento del modelo Clasificación binaria con Keras - Evaluación y Predicción Resumen Redes neuronales artificiales (ANN) - Clasificación multiclase con Keras y Tensorflow Clasificación multiclase con Keras - Presentación caso práctico Clasificación multiclase con Keras - Importación de librerías y fuentes Clasificación multiclase con Keras - Análisis de datos (EDA) + Preprocesado (I) Clasificación multiclase con Keras - Análisis de datos (EDA) + Preprocesado (II) Clasificación multiclase con Keras - División Train / Test Clasificación multiclase con Keras - Escalado Clasificación multiclase con Keras - Creación de modelo Clasificación multiclase con Keras - Entrenamiento del modelo Clasificación multiclase con Keras - Evaluación y Predicción Clasificación multiclase con Keras - Monitorización con Tensorboard Resumen Redes neuronales convolucionales (CNN) - Clasificaciones imágenes blanco y negro Introducción a las redes neuronales convolucionales (CNN) ¿Qué son los filtros de imagen y los kernels? Capas convolucionales en una CNN Capas pooling en una CNN Clasificación imágenes Blanco y Negro - Presentación caso práctico Clasificación imágenes Blanco y Negro - Importación de librerías y fuentes Clasificación imágenes Blanco y Negro - Preprocesado Clasificación imágenes Blanco y Negro - Creación del modelo Clasificación imágenes Blanco y Negro - Entrenamiento del modelo Clasificación imágenes Blanco y Negro - Evaluación y Predicción Resumen Redes neuronales convolucionales (CNN) - Clasificaciones imágenes en color Clasificación imágenes RGB - Presentación caso práctico Clasificación imágenes RGB - Importación de librerías y fuentes Clasificación imágenes RGB - Preprocesado Clasificación imágenes RGB - Creación del modelo Clasificación imágenes RGB - Entrenamiento del modelo Clasificación imágenes RGB - Evaluación y Predicción Resumen Redes neuronales recurrentes (RNN) Introducción a las redes neuronales recurrentes (RNN) Neuronas LSTM Creación de batches en RNN Forecast RNN - Presentación caso práctico Forecast RNN - Importación de librerías y fuentes Forecast RNN - Preprocesado Forecast RNN - División Train / Test Forecast RNN - Escalado Forecast RNN - Creación Generador Serie Temporal Forecast RNN - Creación del modelo Forecast RNN - Entrenamiento del modelo Forecast RNN - Evaluación y Predicción Resumen Redes neuronales en Aprendizaje No Supervisado Introducción a las redes neuronales en aprendizaje no supervisado ¿Qué son los autoencoders en una red neuronal?

NN No Supervisado - Presentación caso práctico

NN No Supervisado - Importación de librerías y fuentes

NN No Supervisado - Preprocesado NN No Supervisado - Escalado NN No Supervisado - Estimación número de clústeres NN No Supervisado - Creación del modelo NN No Supervisado - Entrenamiento del modelo NN No Supervisado - Evaluación y Predicción de clústeres Resumen

#### **Metodología**

En Criteria creemos que para que la formación e-Learning sea realmente exitosa, tiene que estar basada en contenidos 100% multimedia (imágenes, sonidos, vídeos, etc.) diseñados con criterio pedagógico y soportados en una plataforma que ofrezca recursos de comunicación como chats, foros y conferencias…Esto se logra gracias al trabajo coordinado de nuestro equipo e-Learning integrado por profesionales en pedagogía, diseño multimedia y docentes con mucha experiencia en las diferentes áreas temáticas de nuestro catálogo.

#### **Perfil persona formadora**

Esta acción formativa será impartida por un/a experto/a en el área homologado/a por Criteria, en cumplimiento con los procedimientos de calidad, con experiencia y formación pedagógica.

> *En Criteria queremos estar bien cerca de ti, ayúdanos a hacerlo posible: ¡Suscríbete a nuestro blog y síguenos en redes sociales!*

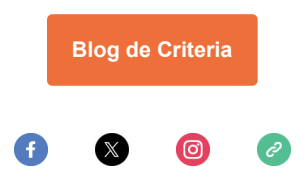